# ZeekJS: JavaScript support in Zeek

## Arne Welzel, FOSDEM 2024

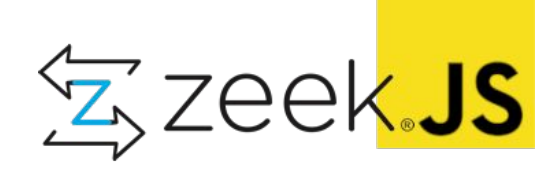

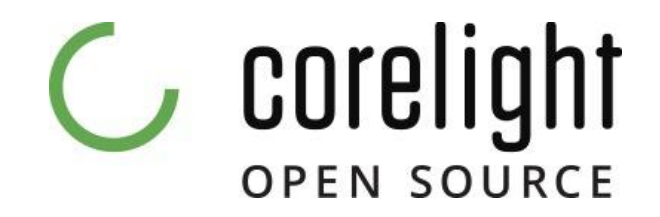

## What is Zeek?

Network Security Monitor

- 1995
- Open-source (BSD)
- Bro until 2018
- Passive
- Protocol Logs
- Extensible
- Scriptable

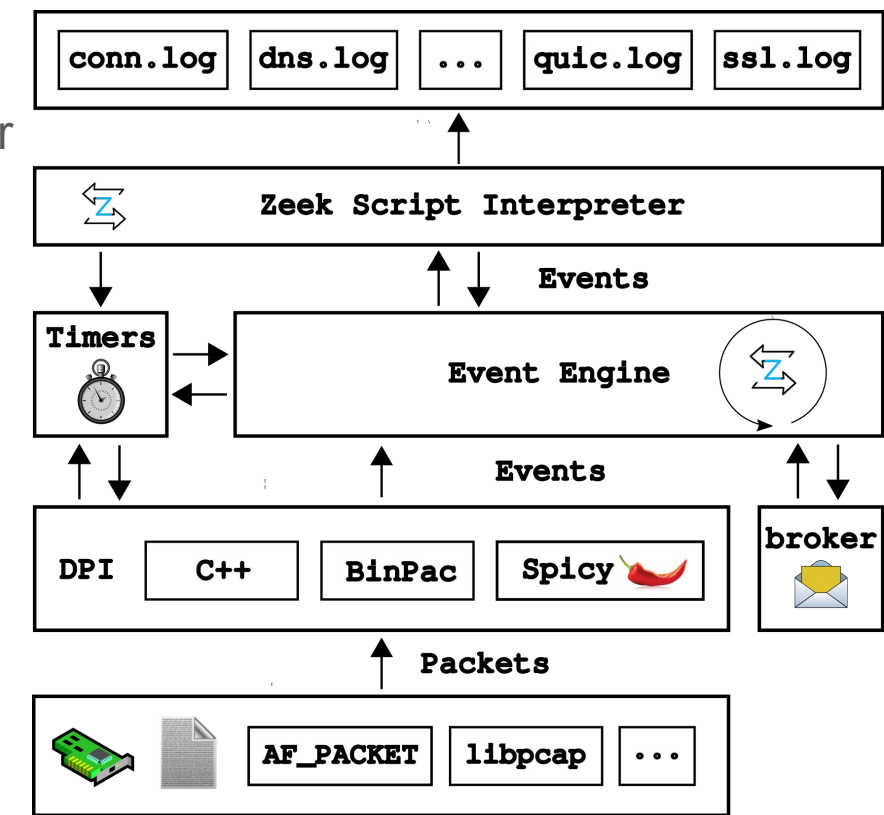

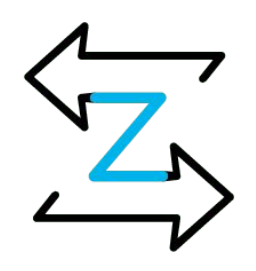

#### Example Logs

```
# quic.log (since Zeek 6.1)
{
   "ts": 1692198832.625294,
   "uid": "Cv5q4e3YZwQqbxfXD5",
  "id.orig h": "82.239.54.117",
  "id.orig p": 44174,
   "id.resp_h": "250.58.23.113",
  "id.resp p": 443,
   "version": "1",
   "client_initial_dcid": "c5a5015ae8f479784a",
  "client scid": "34696c",
   "server_scid": "01275b138ee...47cf7773f",
   "server_name": "blog.cloudflare.com",
   "client_protocol": "h3",
   "history": "ISiishIhhhHHhHH"
}
```
# conn.log { "ts": 1692198832.625294, "uid": "**Cv5q4e3YZwQqbxfXD5**", "id.orig\_h": "82.239.54.117", "id.orig p": 44174, "id.resp\_h": "250.58.23.113", "id.resp p": 443, "proto": "udp", "service": "**ssl,quic**", "duration": 1.2880840301513672, "orig bytes": 30627, "resp bytes": 502113, "conn state": "SF", "local orig": false, "local resp": true, "missed bytes": 0, "history": "Dd", "orig\_pkts": **134**, "orig ip bytes": 34379, "resp\_pkts": **474**, "resp\_ip\_bytes": 515385 }

#### Zeek Scripting Language

```
event QUIC::initial_packet(c: connection, is_orig: bool, version: count, 
                            dcid: string, scid: string) {
        c$quic = Info(
                $ts=network time(),
                 $uid=c$uid,
                 $id=c$id,
                 $version=version_strings[version]);
        Conn::register removal hook(c, finalize quic);
 ...
}
event ssl extension server name (c: connection, is client: bool,
                                names: string vec) &priority=5 {
        if ( is client && c?$quic && |names| > 0 )
                c$quic$server name = names[0];
}
hook finalize quic(c: connection) {
         Log::write(c$quic);
}
```
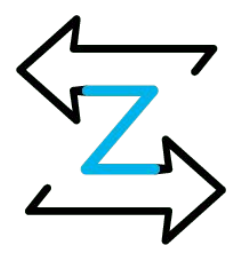

## Zeek Scripting Language

```
event QUIC::initial_packet(c: connection, is_orig: bool, version: count, 
                          dcid: string, scid: string) {
       c$quic = Info(
                $ts=network_time(),
                $uid=c$uid,
                $id=c$id,
$version=ver Zeek's asynchronous ActiveHTTP module
       Conn::register remov
 ...
}
event ssl extension server n
Read /tmp/1234_body and return to caller
       if ( is client && c?
                c$quic$server_name = names[0];
}
hook finalize quic(c: connection) {
        Log::write(c$quic);
}
                           Spawn an input reader thread executing roughly:
                           system(fmt("curl -o s s s'', "/tmp/1234 body", url))
```
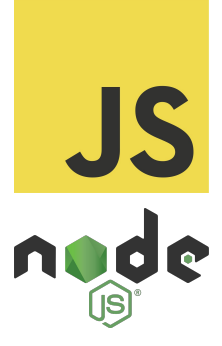

## Adding JavaScript to Zeek…

…as a plugin!

## Zeek Plugins

- Shared libraries (.so, .dylib)
- Can access Zeek's C++ API
- Can *hook* into Zeek's execution
	- InitPreScript(), InitPostScript(), Done()
	- HookLoadFile(), HookCallFunction(), HookDrainEvents(), HookSetupAnalyzerTree()
- Can add Components to Zeek
	- Log writers (Kafka, ...)
	- Packet sources (PF\_RING, Napatech, ...)
	- Protocol, packet and file analyzers
	- Opaque script types
	- IO sources

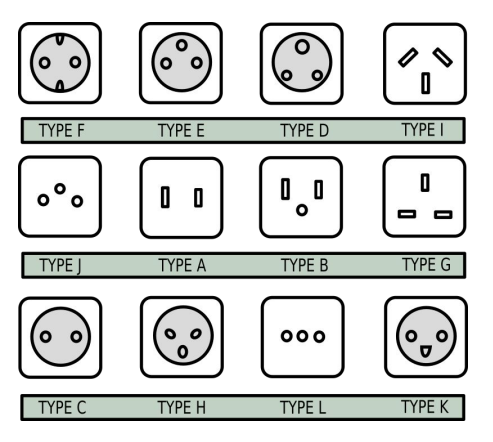

#### What it might look like…

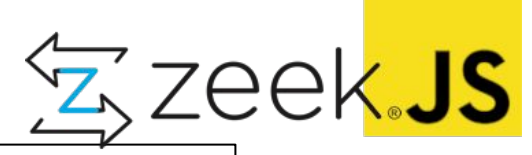

```
// quic-http.js
const http = require("node:http");
zeek.on("QUIC::initial packet", (c, is orig, version, dcid, scid) => {
  console.log(`QUIC::initial packet: ${c.uid} dcid=${hexlify(dcid)}`);
});
zeek.on("ssl extension server name", (c, is client, names) => {
  console.log(`ssl_extension_server_name: ${c.uid} ${names[0]}`);
   let req = http.request("http://localhost:8080/server_names",
                           {method: "POST"});
   req.write(JSON.stringify({
     uid: c.uid,
     names: names,
   }));
   req.end();
});
```
## Step 1: Intercept loading of .js files

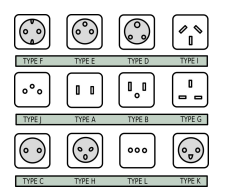

● *HookLoadFile()*

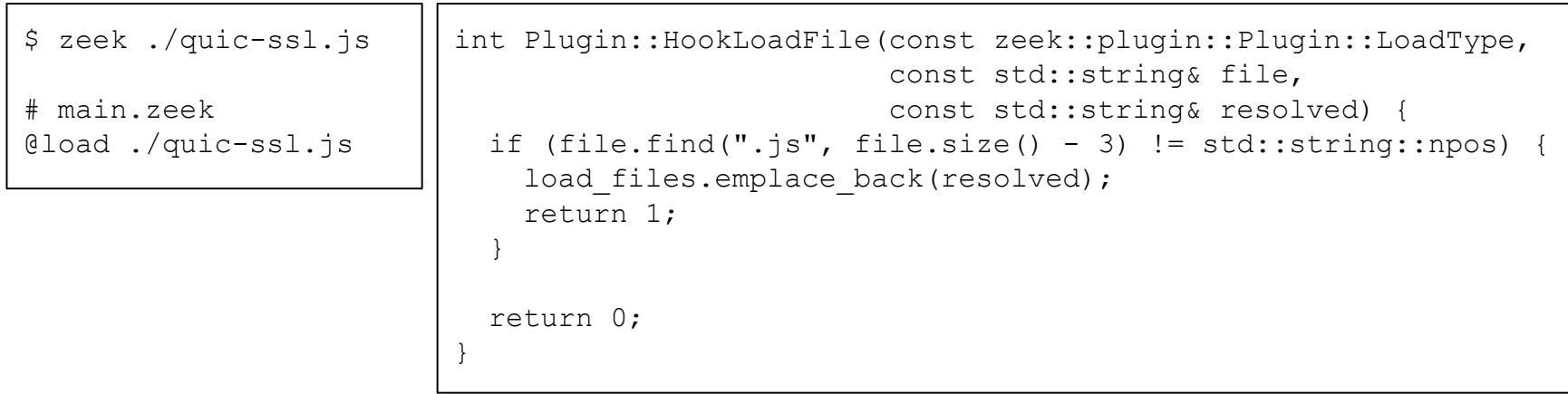

## Step 2: Initialize V8 / Node.js environment

- *InitPostScript()*
- zeek.on() calls are executed!

```
node::InitializeOncePerProcess(...);
node::MultiIsolatePlatform::Create(...);
v8::V8::InitializePlatform(...);
v8::V8::Initialize();
node::CreateEnvironment(...);
```
# main script source actually imports all .js files node::LoadEnvironment(env .get(), main script source.c str());

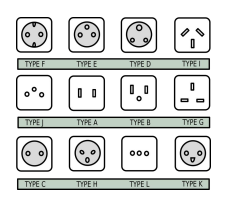

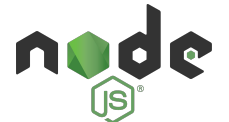

<https://nodejs.org/api/embedding.html>

## Step 3: Implement zeek.on() callback

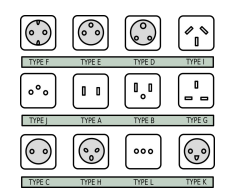

• Install JavaScript functions as Zeek event handlers

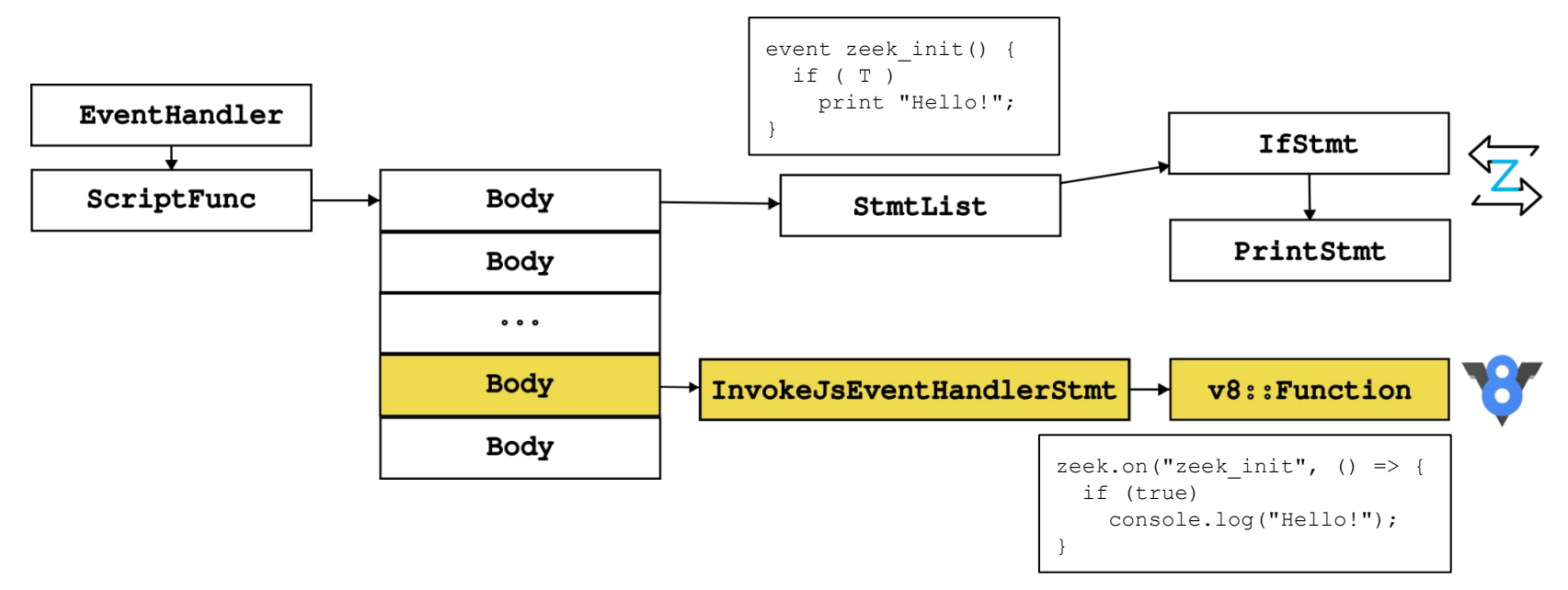

## Step 4: Zeek to JavaScript Type Conversions

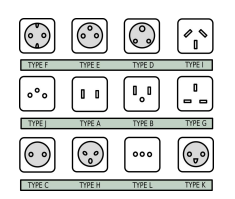

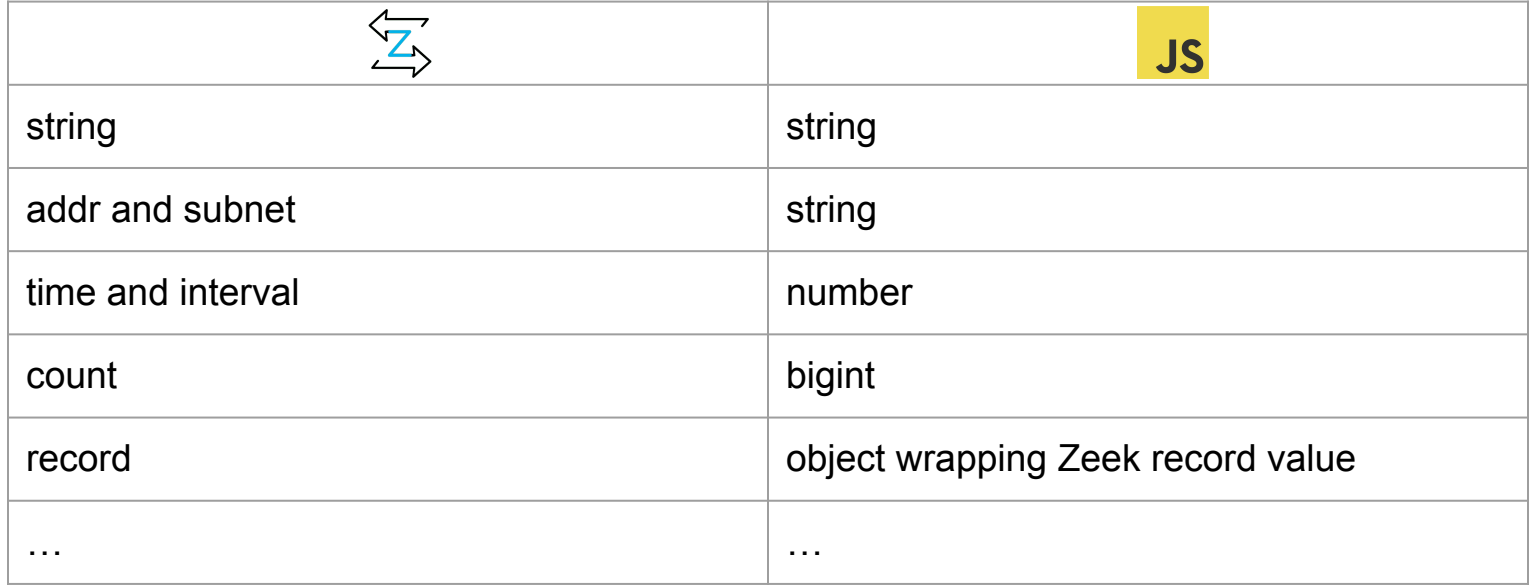

#### Step 5: IO Loop Integration

ಾ

- The libuv event loop is registered as just another IO source
- RegisterFd(uv\_backend\_fd(&loop), plugin)

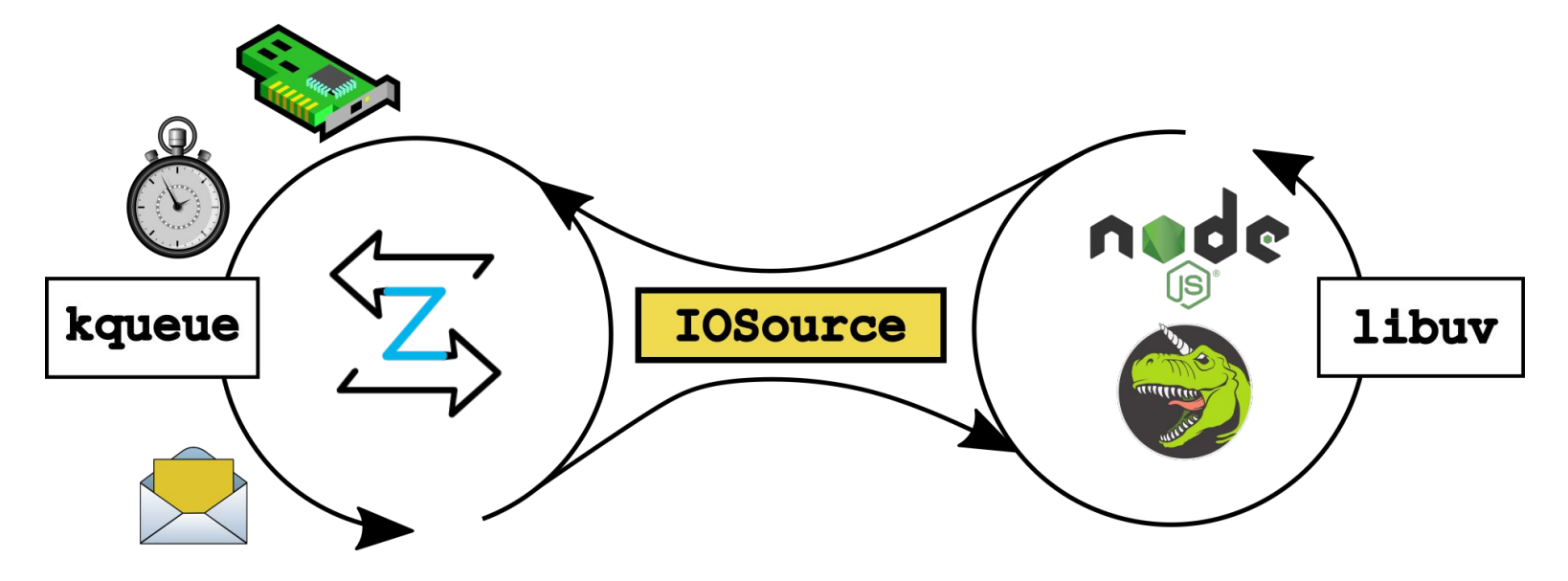

#### **ZeekJS**

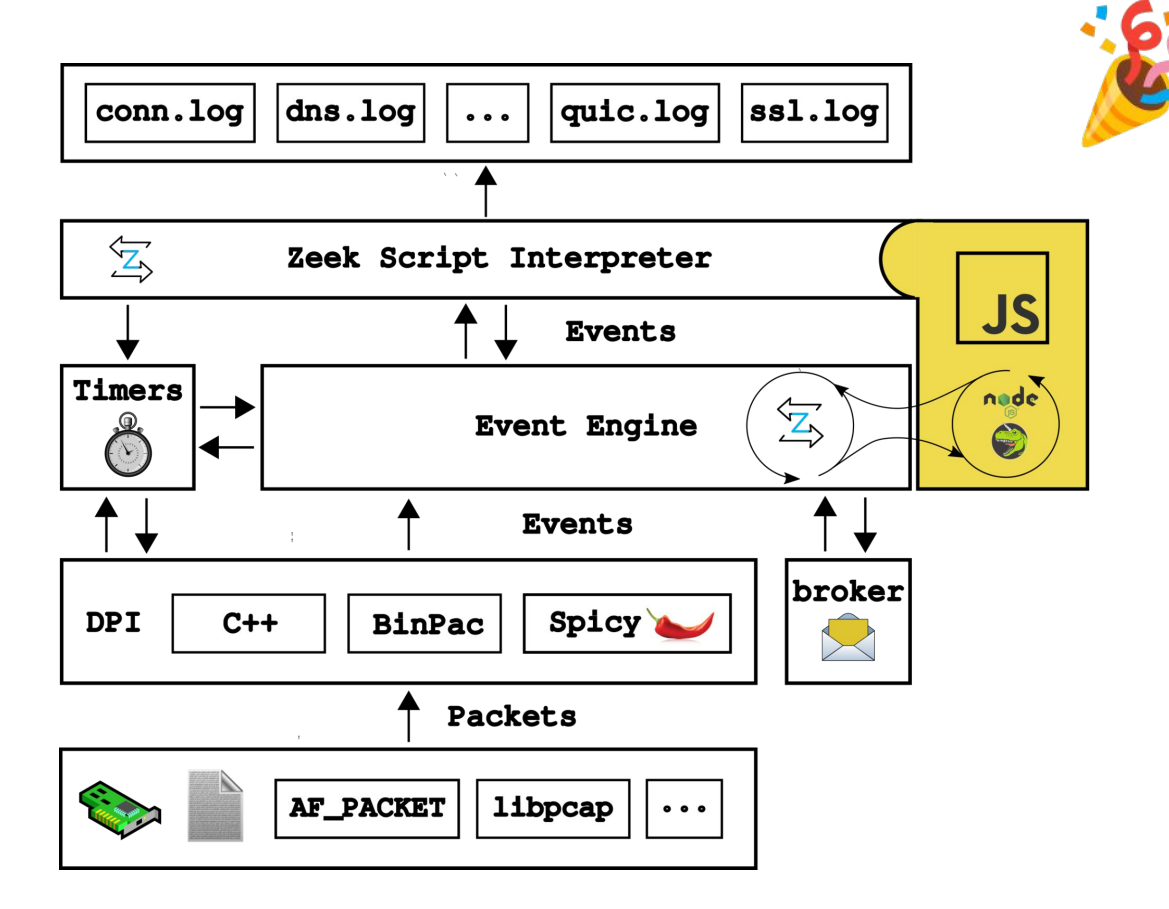

## Summary, Outlook and Questions

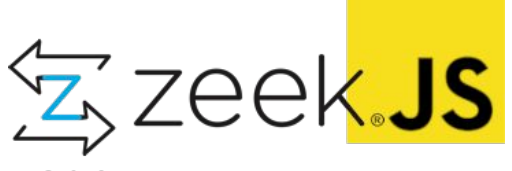

- Zeek is extensible enough to add a whole scripting language
- JavaScript is not going to replace the Zeek Scripting Language
- Prototyping of integrations without C++. But, anything, really!
- ZeekJS is part of Zeek 6.0

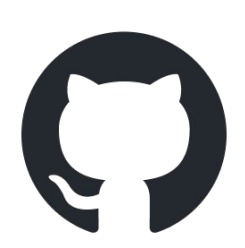

<https://github.com/corelight/zeekjs>

<https://github.com/zeek/zeek>

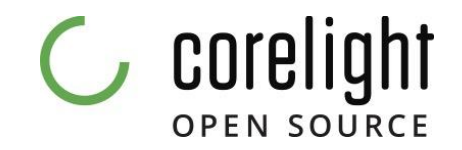